# Using the VDW

Terry Field, Gene Hart, Debra Ritzwoller

### Why develop an HMORN data warehouse?

- **Each health plan has data about its** enrollees and their utilization and diagnoses in various electronic databases.
- **These data can make many aspects of** epidemiologic and clinical research more efficient.
- $\blacksquare$  However... pulling together the data elements needed from each site on a project by project basis was time- consuming and expensive.

#### What is the *Virtual* data warehouse?

- $\blacksquare$  A federated database where each site stores their data locally in identical data structures
- $\blacksquare$  Each site creates a series of datasets across selected content areas based on <u>common definitions</u> and <u>concepts.</u>
- **Purpose: enhance efficiencies in** performing multi-site research
- **Each site retains ownership and control of Each site retains ownership and control of** their respective data.

### Why use the VDW?

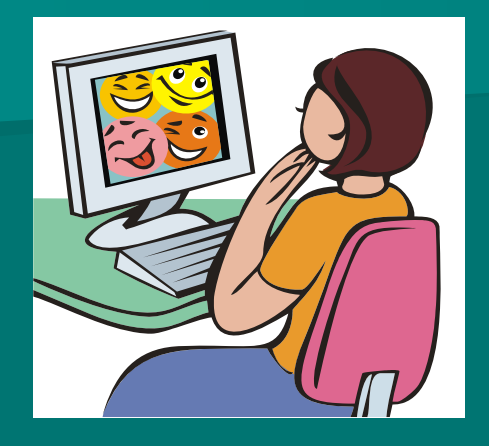

• Data are easy to pull, good file structure.

• Huge number of source databases, combined, cleaned and simplified.

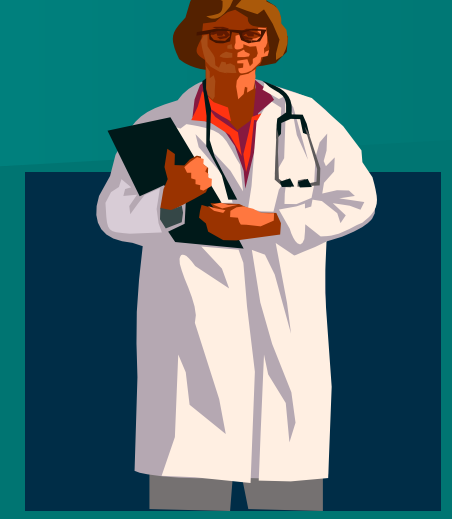

- •Clean, tested data
- •Ease of use excellent tool for feasibility inquiries and for acquiring comparable data across other sites.

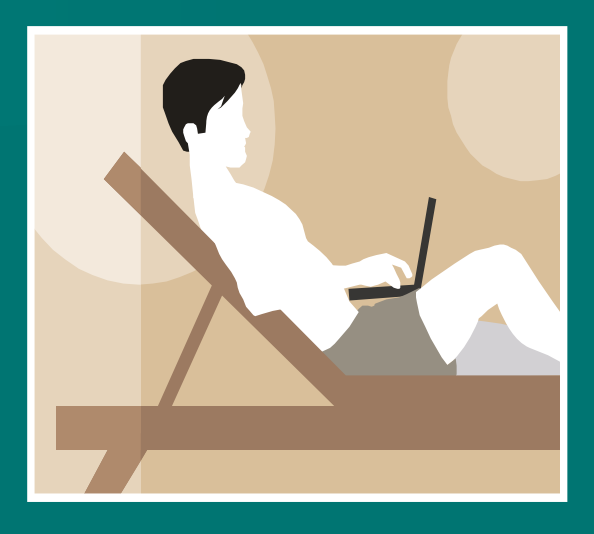

- Can leverage programmer time – "One stop shopping!"
- Site programmers are experienced and committed
- Macros and algorithms already programmed

#### The HMO **Network**

# Sites Participating in the VDW

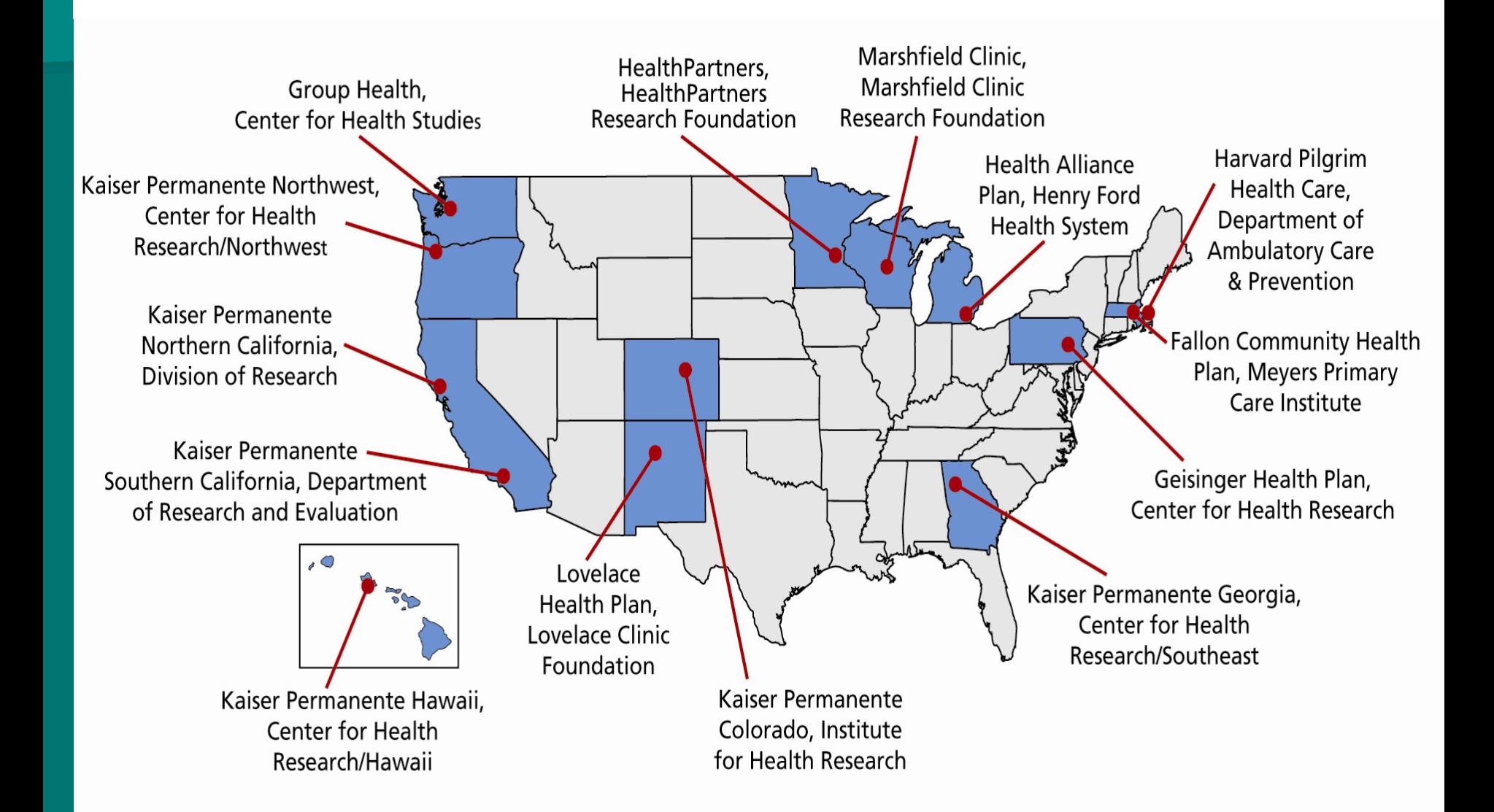

# VDW Content Areas

- **Enrollment/Demographics**
- **Census**
- **Pharmacy**
- Utilization
	- procedure and diagnosis codes
	- –– inpatient and outpatient events
- $\blacksquare$  Vital Signs
- **Laboratory**
- **Tumor Registry**
- $\blacksquare$  More to come . . .

## VDW Data Structure

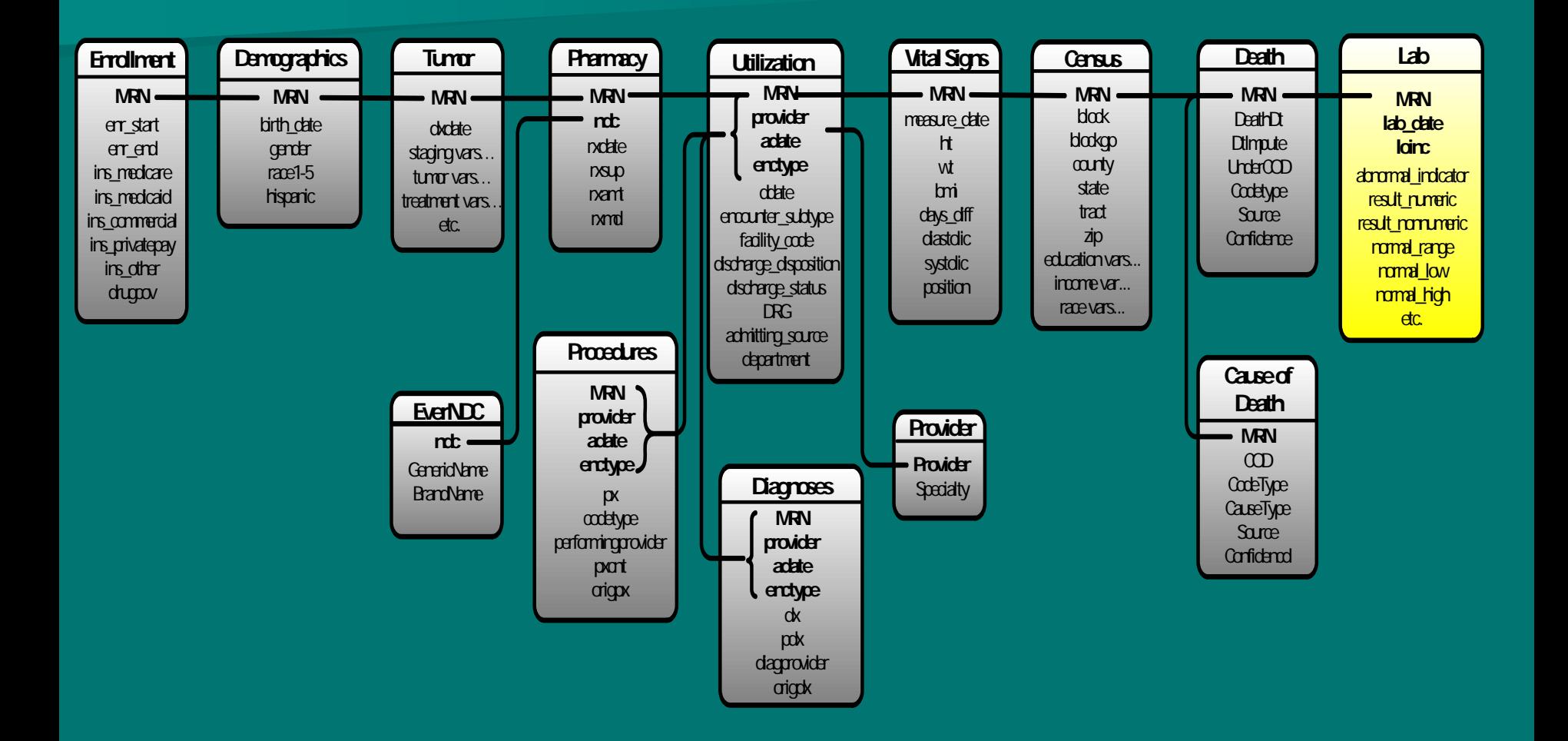

### Virtual Data Warehouse

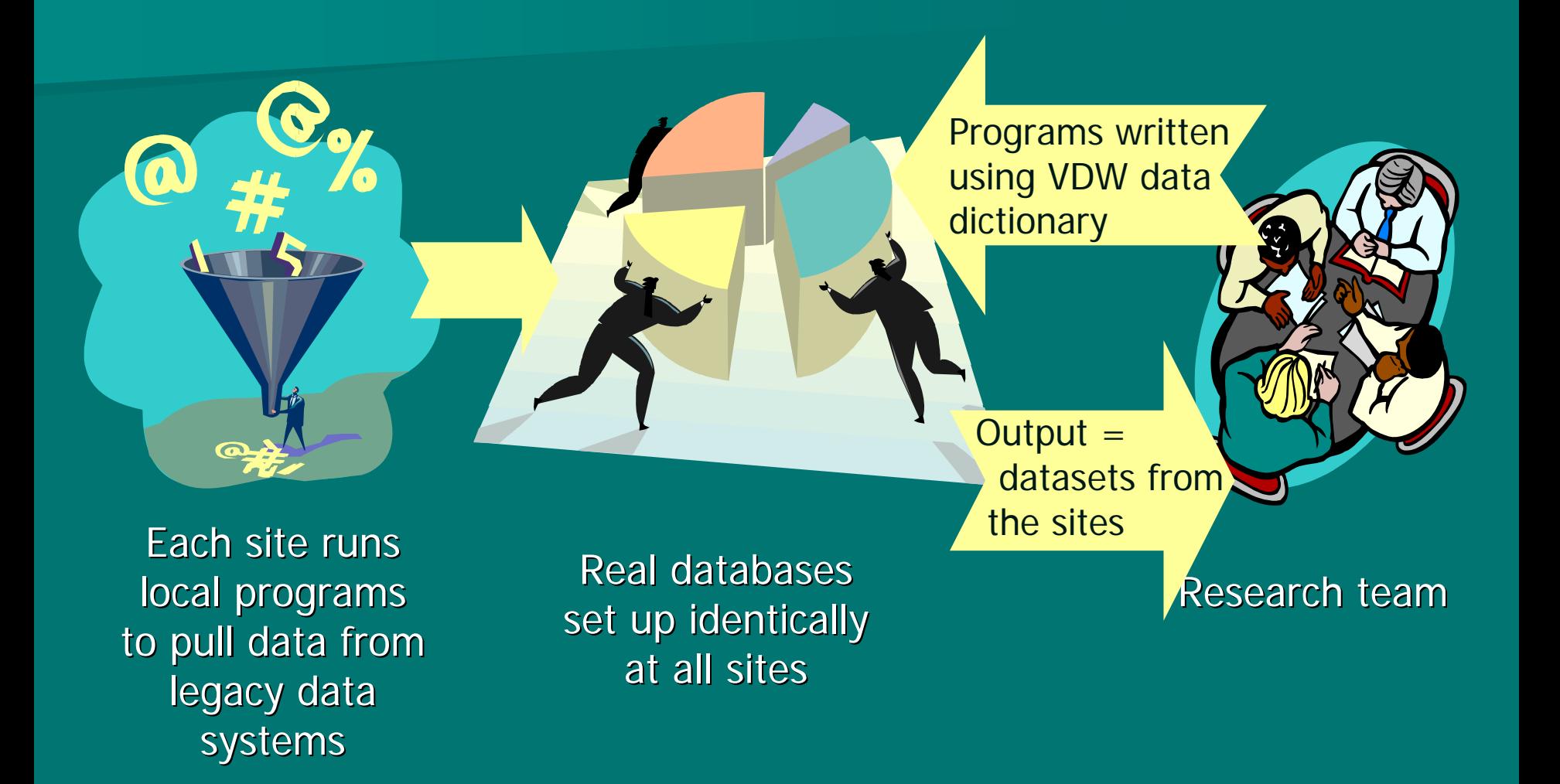

# Using the VDW: Acquiring Data

- **Project team develops specifications**
- Write SAS program to pull data from the VDW at lead site
- Test VDW program at another site
- **Distribute program to each participating** site
- Run program at each site and return results to lead site
- **Analyze and publish**

# Enrollment

#### **Enrollment**

**MRNenr\_start enr\_end ins\_medicare ins\_medicaid ins\_commercial ins\_privatepay ins\_other drugcov**

#### ■ Macros for:

■ 2 Different types of continuous enrollment definitions (disregarding gaps of specified  $#$  of months)

 $\blacksquare$  Finding date of first disenrollment after an index date

#### VDW: Enrollment/Demographics

Enrollm ent retention at several CRN Sites.

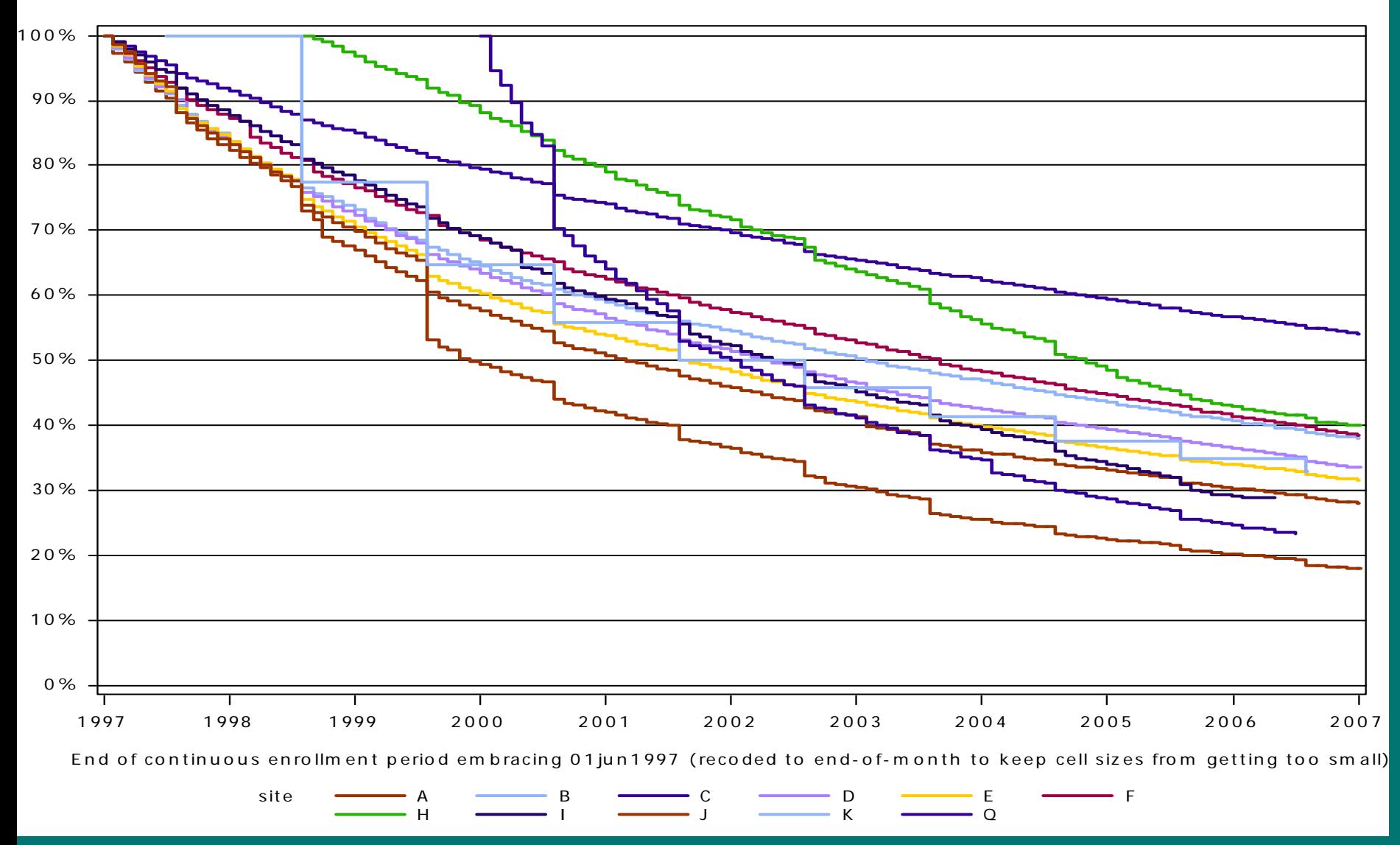

## **Demographics**

## **Demographics**

**MRNbirth\_date gender race1-5hispanic**

#### **E** Follows SEER coding for race

 $\blacksquare$  Standardized macro for calculating age

## **Tumor**

#### **Tumor**

**MRNdxdatestaging vars… tumor vars…treatment varsetc.**

**Generally a subset of NAACCR standard** variables.

**Standard Macro for** drawing samples of women w/an Invasive **Breast Cancer between** specified dates.

## **Outpatient Pharmacy**

**Pharmacy**

**rxdaterxsup rxamtrxmdMRNndc**

Macros for:

- –– Pulling all fills for a given sample of people.
- Pulling all fills for a given list of **National Drug Codes**
- Producing counts of fills for a given list of NDCs

### Monthly dispensings per user, by site, 1990-2007

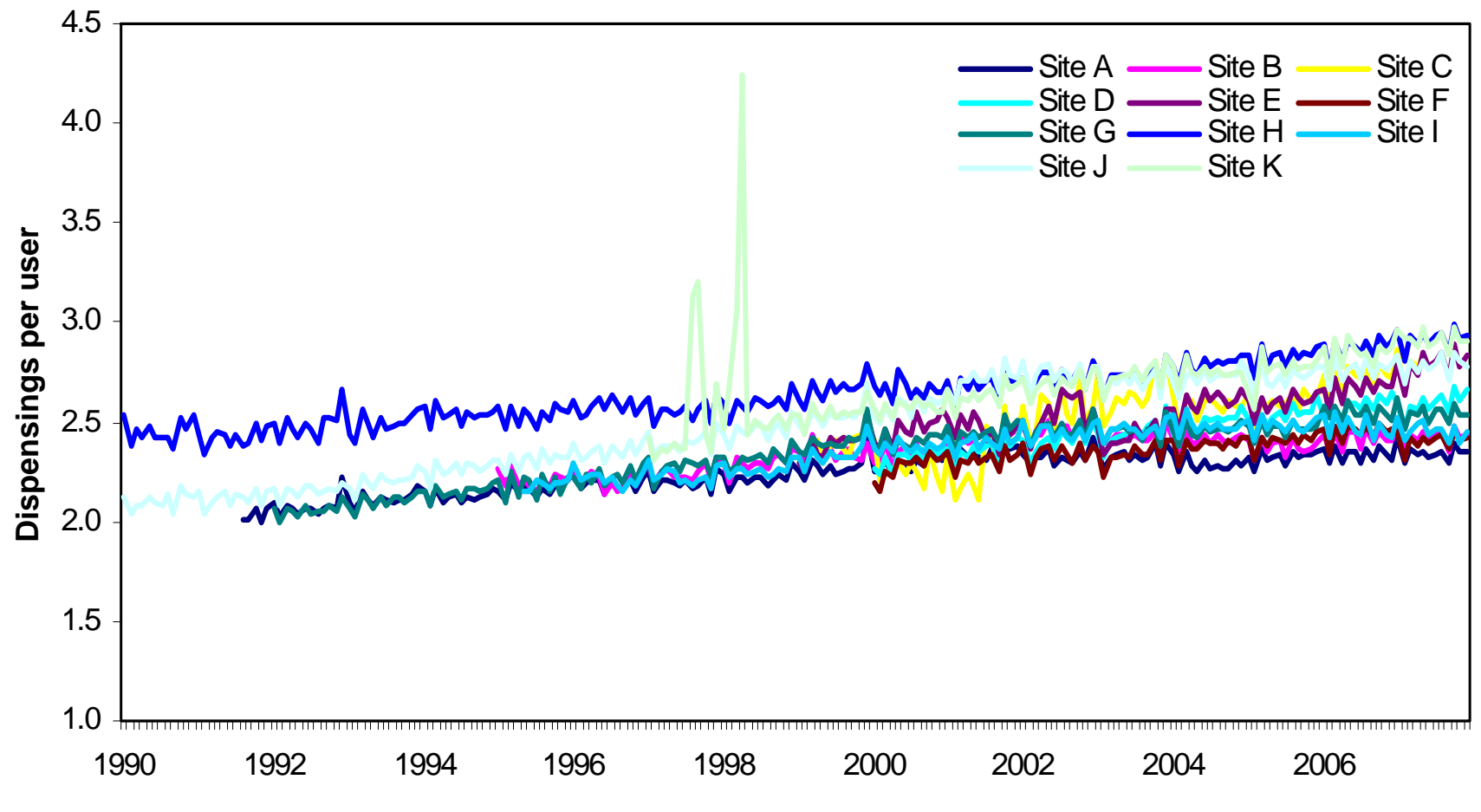

**Date**

# Vital Signs

**Vital Signs**

**MRN**measure\_date htwtbmidays\_diff diastolic systolic position

**No need to impute weights** for the BMI calculations—it's already done! **Standard macro for pulling** all vital sign measures for a

given sample of people.

#### Percent Of VDW Adults With Elevated **Systolic Blood Pressure** (SBP>=140) By Age & Site In 2007 (SBP>=140) By Age & Site In 2007

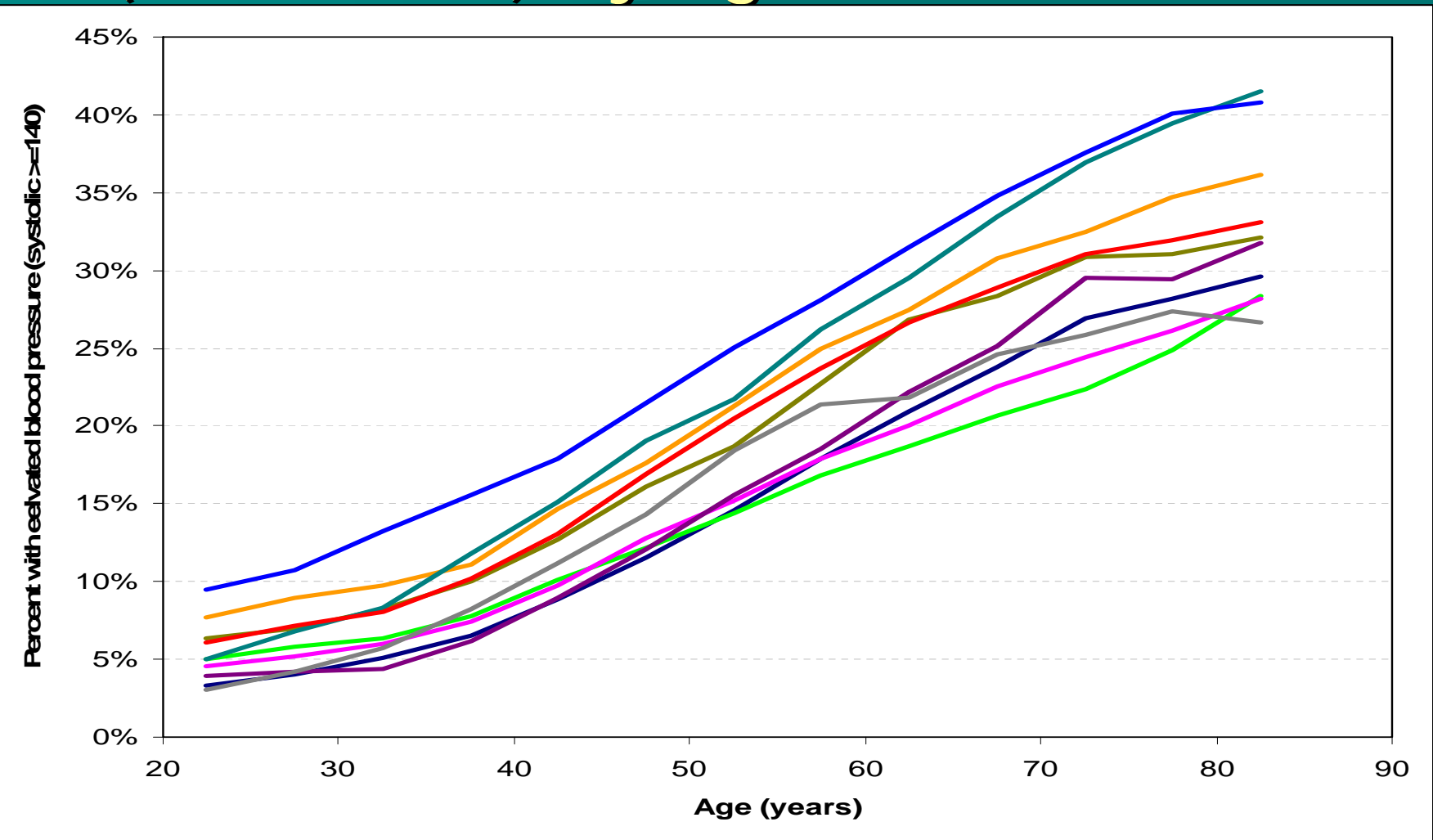

### Census

**Census MRN**blockblockgp county statetractzip education vars... income vars... race vars...

**E** Census Bureau reported demographics tied to individuals via geocoded addresses.

**Standard macro for pulling** census for a given sample of people.

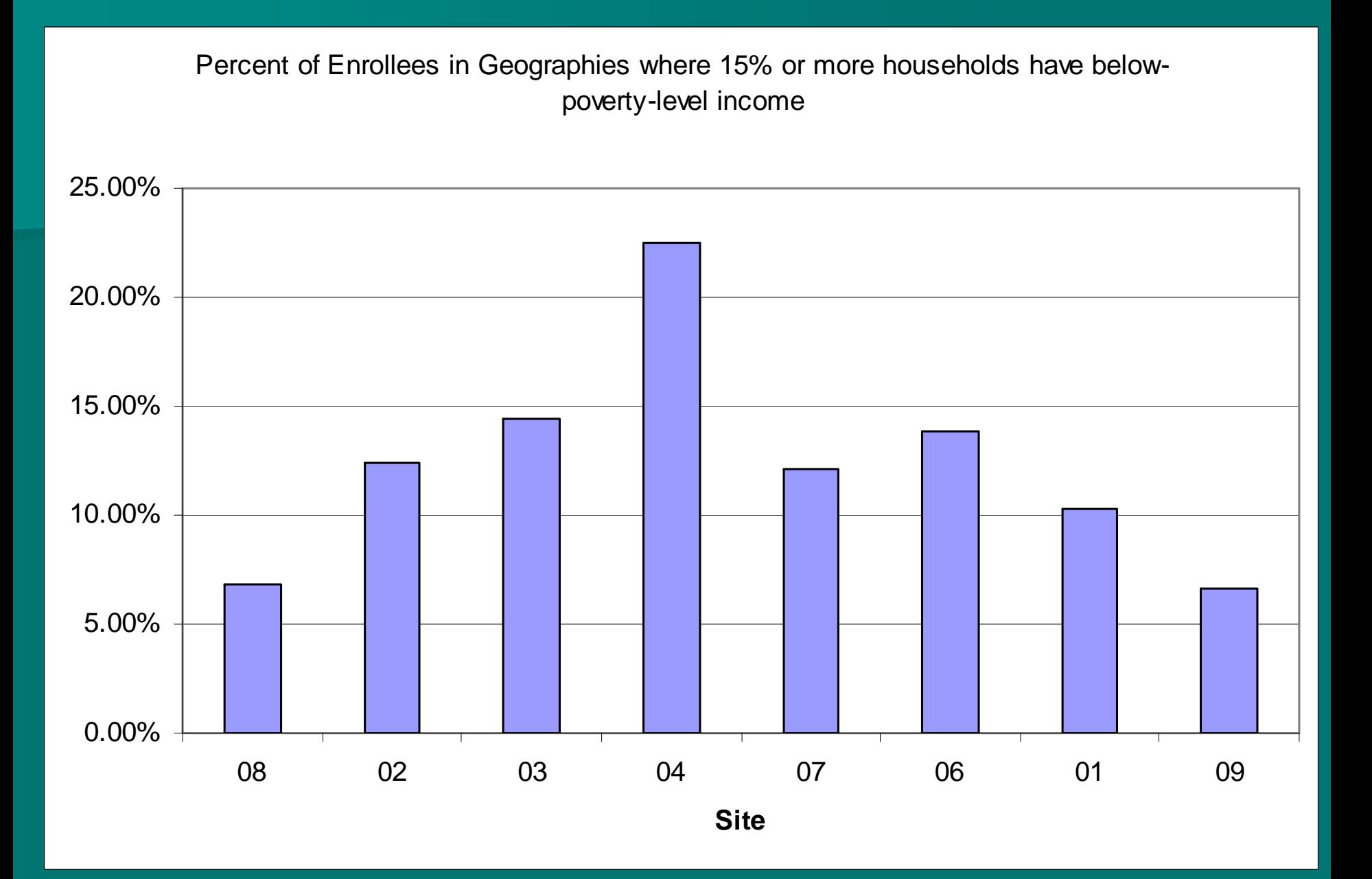

## Encounters

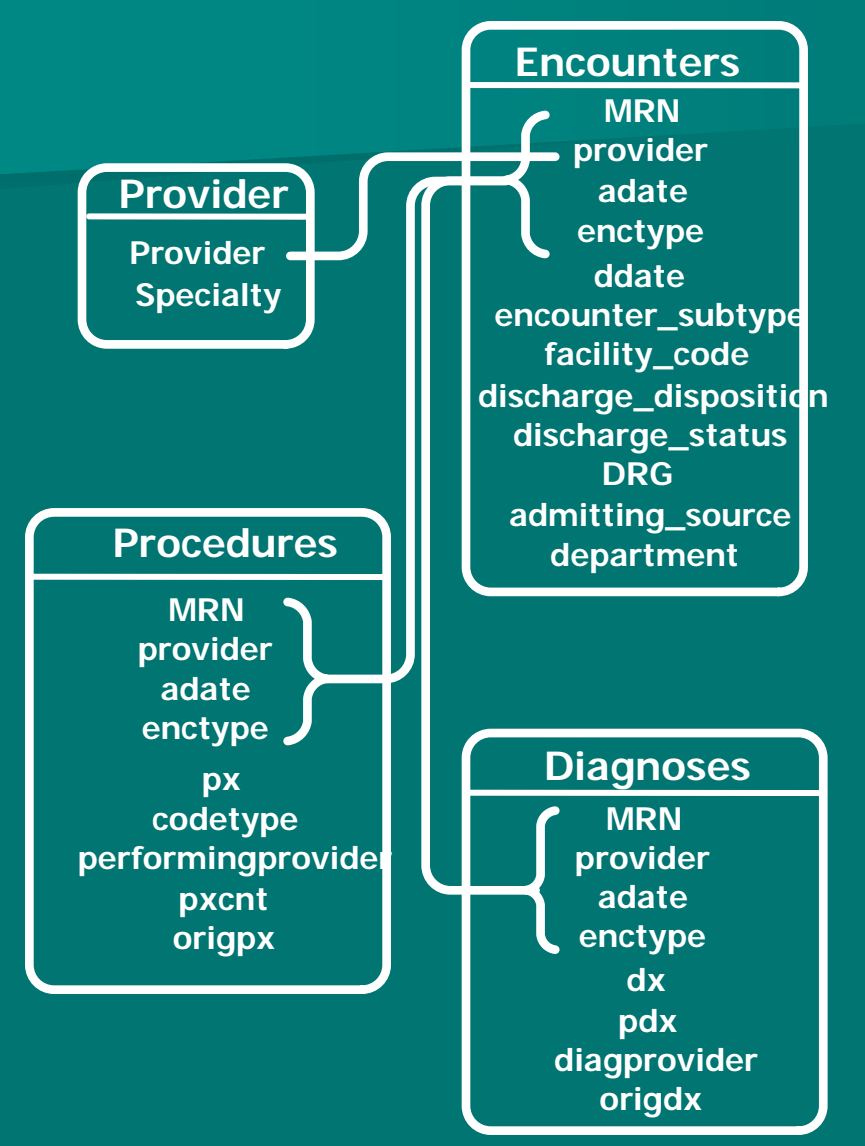

**In-and Out-patient** encounters  $\blacksquare$  Tons of macros for pulling people, procedures & diagnoses.

#### Figure 1. Rates of Patients with Diabetes Diagnoses per 1000 Members By Site and Year

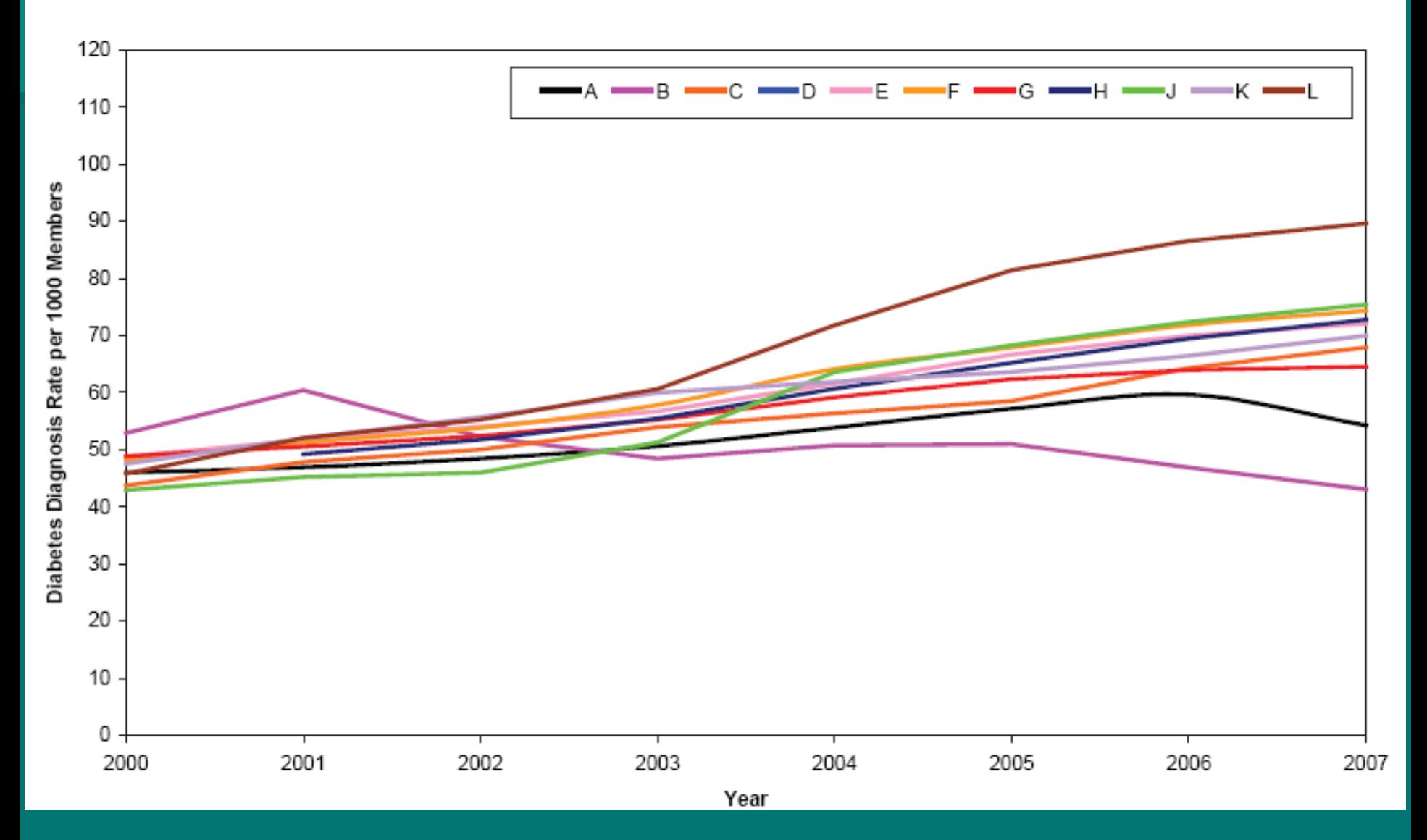

#### Figure 2. Rates of Female Patients Aged 75+ with Hip Fracture Diagnoses per 1000 Members By Site and Year

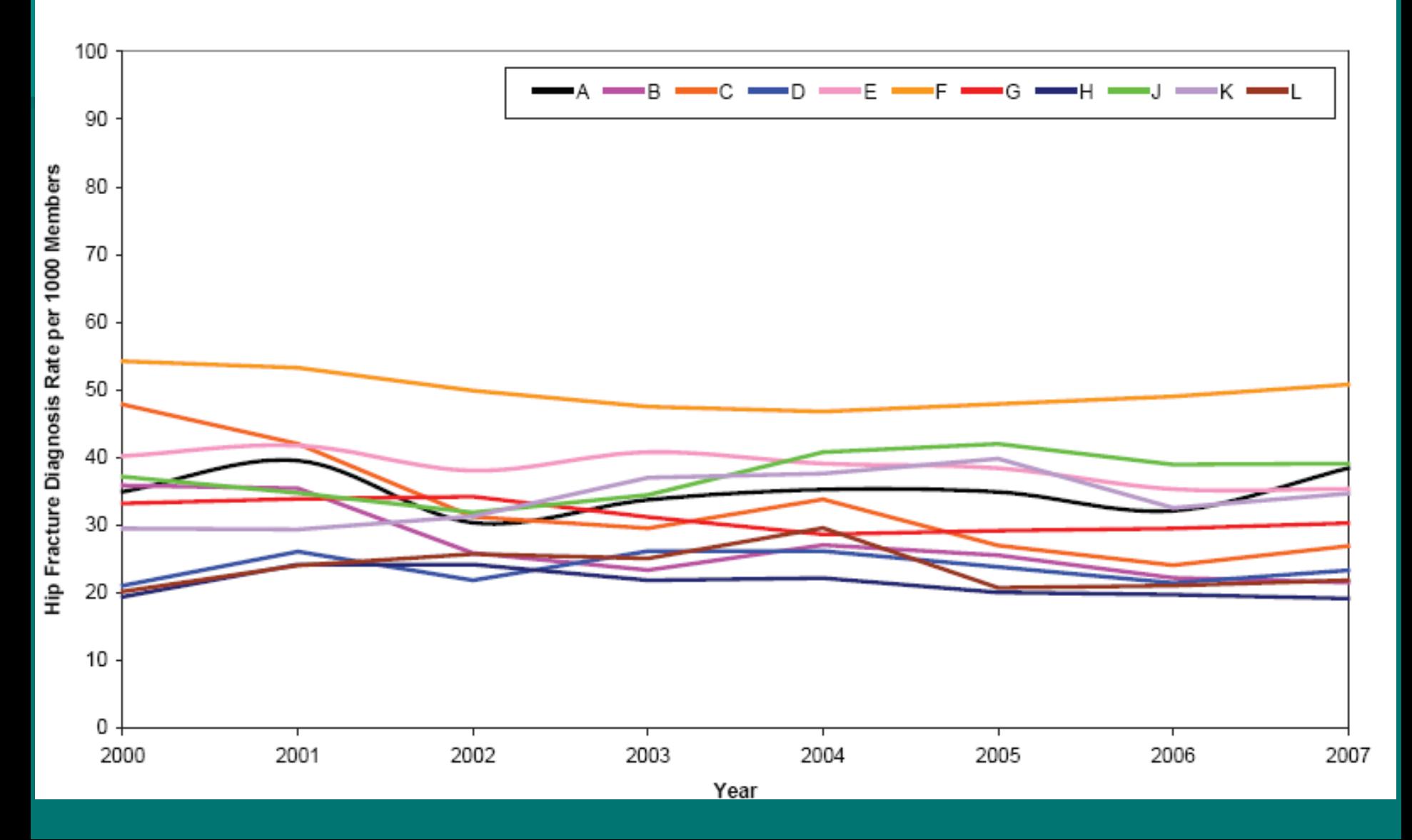

#### Figure 3. Mean Number of Unique Diagnoses per Ambulatory Encounter By Site and Year

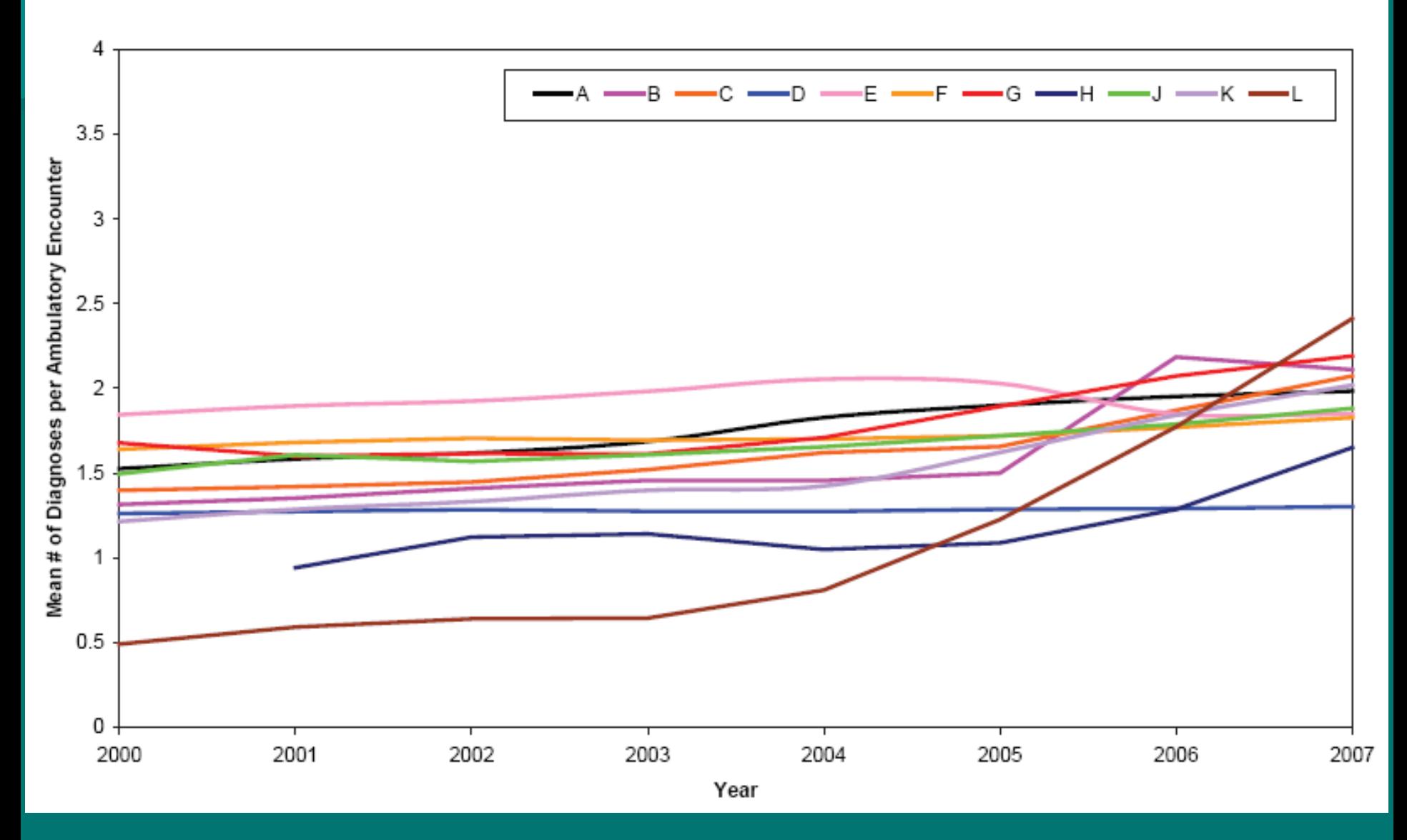

## Future Content Areas

 $\blacksquare$  Infusion data –  $\hbox{\sf -}$  initially starting with  $\hbox{\sf -}$ Chemotherapy.

- **Rathology data**
- $\blacksquare$  Benefit data
- $\blacksquare$  Cost data

**Other areas related to CVRN & CERT** initiatives

# Using the VDW: Approval Steps

- **Find collaborating investigator at each interested** site
- **E** At each HMO the local site investigator gets or confirms IRB approval
- **Explore necessity of a DUA with each site** providing data
	- Consider who will be 1st authors of papers.
	- –– Where will analysis be done?
	- Will the final analytic dataset be shared at all sites?

# Finding Collaborators

■ Talk with local investigators already involved in multi-site projects

- $\blacksquare$  Attend the annual HMORN and meet investigators with similar interests
- **Review the HMORN PI Directory**
- **Use the search tool on the HMORN** website:

http://www.hmoresearchnetwork.org

# **Making Collaboration Work**

- **Be proactive**
- **Avoid second guessing**
- **Build trust**
- **E** Capitalize on efficiency
- **E** Clarify roles
- **Discuss papers**
- $\blacksquare$  Don't strain resources
- **Empower success**
- $\blacksquare$  Maximize face time
- **Share opportunities**

Hints from the Collaboration Toolkit – HMORN website

## **Budgeting for VDW Use**

- $\blacksquare$  FTEs for each site should include investigator, project manager, programmer
- Use of the VDW should lead to much lower programmer FTEs at the sites
- **Include face to face meetings in the** budget

### Does the VDW solve all our research problems? research problems?

- **Data quality checks a work in progress** 
	- Usual scrutiny and suspicions apply
	- –Incorporate data quality checks Incorporate data quality checks
	- Validation of diagnoses varies
- **Site-to-site variations in implementation** 
	- –– Dates of coverage
	- Some components not available at all sites
	- Access and turn-around times differ
- **E** Costs are still an issue

### Conclusions

- Standardization of content areas across health plans enables sharing compatible data in multi-site studies improves programming efficiency, accuracy and completeness of data.
- Each content area requires upfront effort from the lead site for each variable that is mapped.
- Participating sites must invest time determining local codes and issues with legacy systems.
- The aggregate information from all sites participating in a study will enhance the usefulness of the VDW to epidemiological, observational, and interventional research.
- More Q/A and Q/C effort needs to be done!
- Continued internal support is needed in order to maintain and expand the VDW

# Where to go for Information

- **Site Data Manager at your site Site Data Manager at your site**
- **Online resources:** 
	- [Programmer](http://www.centerforhealthstudies.com/vdw_wiki/)'s Wiki
	- [Cancer counter](https://www.kpchr.org/CRN2/apps/ACancerCounter/ACancerCounter.aspx)
	- Other counters
		- <u>- [Diagnosis](https://www.kpchr.org/hmorn/dxcounter/Apps/Default.aspx)</u>
		- **[Procedure](https://www.kpchr.org/hmorn/pxsummary/Apps/Default.aspx)**
		- **Pharmacy (coming soon?)**
	- CCSN handout?